## *Переглядач коміксів з динамічною версткою для мобільних платформ*

*Хомінятич А.В., Голуб О.І., Колотій А.В., Мерзликін П.В.*

*Криворізький національний педагогічний університет, hominyatichalbina@gmail.com*

This paper deals with the problem of comfortable viewing the electronic versions of comics on mobile devices. The solution to this problem by means of dynamic layout via Kivy framework has been proposed.

За останнє століття таке явище, як комікс (від англ. "comic" — комедійний, комічний, смішний), стає не тільки одним із видів мистецтва на межі літератури й образотворчого мистецтва, а й культом для багатьох людей із різних куточків планети. За цей час вони породили безліч яскравих персонажів і захопливих історій, живлячи своїми напрацюваннями кіно, мультфільми, ігри і телешоу. Сам комікс є серією зображень, в якій розповідається певна історія, тобто це єдність оповідання й візуальної дії [1].

Для більшості любителів коміксів, наприклад таких популярних компаній як Marvel Comics та DC, існує можливість їх перегляду лише в цифровому форматі. В нашій країні їх переклад та видання у друкованому варіанті не практикується, а купівля видань в інших країнах з урахуванням доставки є дуже затратною. Тому існує багато доступних програм-переглядачів для комп'ютерів та мобільних пристроїв. Особливої уваги заслуговують саме мобільні пристрої (планшети, смартфони) завдяки своїй портативності. Звісно, перш за все, позитивною стороною їх використання для читання коміксів є те, що існує можливість їх зберігання в дуже великому обсязі та легке розповсюдження. Але залишається проблема зручності їх читання. Для кращого сприйняття сюжету необхідно не лише читати текст, а й розглядати окремі картинки. Найчастіше для цього потрібно вручну збільшувати зображення, щоб роздивитися та прочитати потрібну частину сторінки коміксу. Особливо це стосується діалогів, які набагато менші за малюнки. Це зовсім не зручно, особливо коли сканована версія містить багато тексту. Пряма мова в коміксі передається за допомогою філактер — «словесної бульбашки», яка «видувається» з вуст персонажа [1]. Google створив рішення проблеми з текстом — автоматичне визначення діалогових блоків та їх масштабування. Програма Bubble Zoom допомагає не тільки краще бачити текст на смартфонах, а й слідкує за порядком філактерів та забезпечує повний огляд малюнків завдяки тому, що немає необхідності збільшення потрібної області сторінки коміксу. Але мінусом є те, що програма працює лише з тими коміксами, які знаходяться в магазині Google Play, та є платною [2].

Наявні програми для читання коміксів на платформі Android та iOS зазвичай підтримують тільки функції ручного масштабування та згладжування зображення [3].

Наша задача полягає в тому, щоб створити альтернативний підхід до

побудови інтерфейсу мобільного переглядача коміксів. Для цього необхідно "розрізати" сторінку коміксу на фрейми (окремий малюнок, що знаходиться в рамці, як правило, сцена з персонажами [4]). Використовуючи найбільш типові макети сторінок (рис.1), ми намагаємося досягти найбільш оптимального розміщення фреймів, тобто займали максимальну частку площі екрану, при цьому зазнаючи найменших відхилень від оригінального розміру. Під час зміни положення екрану шаблон адаптується під нього. Іншими словами, верстка здійснюється не під час створення, а під час читання коміксу. Такий підхід дає змогу зручно переглядати комікс на екранах із різними пропорціями та роздільною здатністю.

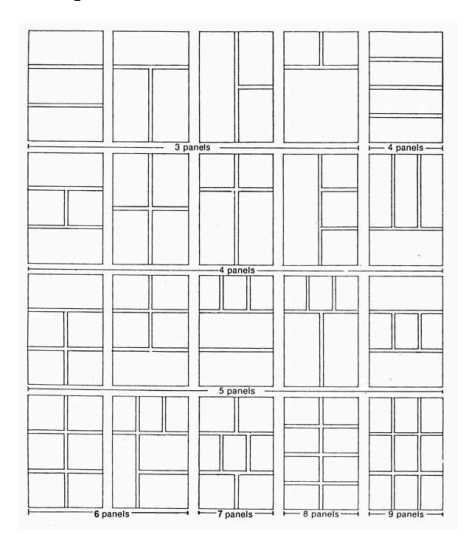

*Рис. 1 Способи розміщення кабрів коміксу [5]*

Для реалізації програми обрано програмний каркас Kivy. Це бібліотека Python із відкритим вихідним кодом для розробки мобільних застосунків з підтримкою мультитач та іншого прикладного програмного забезпечення з природнім інтерфейсом користувача (Natural user interface, NUI). Він може працювати під управлінням Android, IOS, GNU/Linux і Windows. Поширюється на умовах ліцензії MIT. Kivy є вільним ПЗ із відкритим вихідним кодом. Kivy містить всі елементи для створення прикладної програми, такі як: розширена підтримка введення для миші, клавіатури, TUIO (Tangible user interface) і ОС-специфічних мультитач подій; графічна бібліотека з використанням тільки OpenGL ES 2, на основі Vertex Buffer Object і шейдерів; широкий спектр віджетів з підтримкою мультитач; проміжна мова (Kv), що використовується для легкого створення власних віджетів [6].

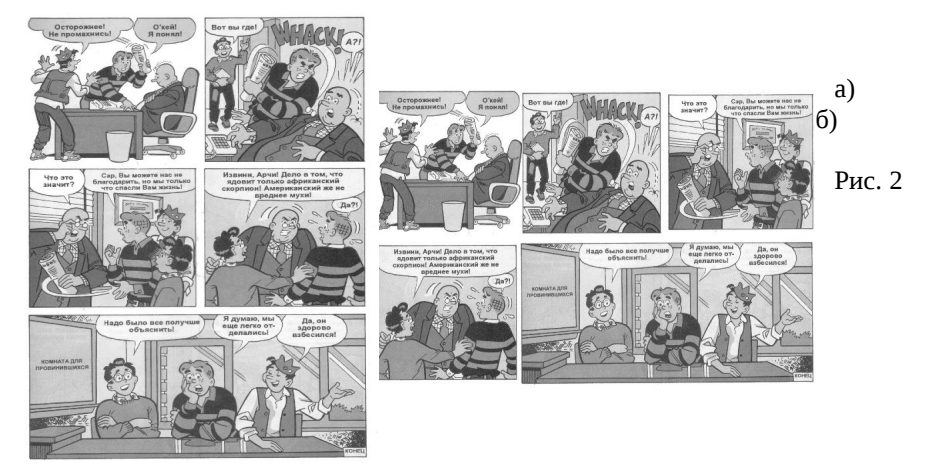

Приклади розташування кадрів на сторінках коміксу [7] до (а) та після обробки (б)

Наразі створений прототип переглядача коміксів дає змогу переглядати заздалегідь підготовлені комікси, тобто такі, що вже "розрізані" на кадри й збережені як сукупність графічних файлів. У майбутньому планується реалізувати утиліту для конвертації коміксів у підтримуваний переглядачем формат.

## *Література:*

1. Комікс [Електронний ресурс]. Режим доступу: https://ru.wikipedia.org/wiki/Комікс 2. Google решила главную проблему комиксов на смартфонах. [Електронний ресурс]. Режим доступу: https://uip.me/2016/07/play-books-comics/

3. Комиксы на Android: обзор программ для чтения. [Електронний ресурс]. Режим доступу: http://itc.ua/articles/komiksyi-na-android-obzor-programm-dlya-chteniya/ 4. Краткий словарь комиксов[Електронний ресурс]. Режим доступу: http://ru.wikifur.com/wiki/Краткий\_словарь\_комиксов

5. Lee Sullivan Art. A Guide to Writing & Drawing for Comic. [Електронний ресурс]. Режим доступу: http://www.leesullivanart.co.uk/LEE/guidelines.htm

6. Kivy [Електронний ресурс]. Режим доступу:<https://en.wikipedia.org/wiki/Kivy> 7. Archie: #1 (1) 1994 / Арчи: #1 (1) 1994 [Електронний ресурс]. Режим доступу:

[http://onlinecomics.ru/load/neizvestnoe\\_izdatelstvo/archie\\_1\\_1\\_1994\\_archi\\_1\\_1\\_1994/47-](http://onlinecomics.ru/load/neizvestnoe_izdatelstvo/archie_1_1_1994_archi_1_1_1994/47-1-0-12014) [1-0-12014](http://onlinecomics.ru/load/neizvestnoe_izdatelstvo/archie_1_1_1994_archi_1_1_1994/47-1-0-12014)